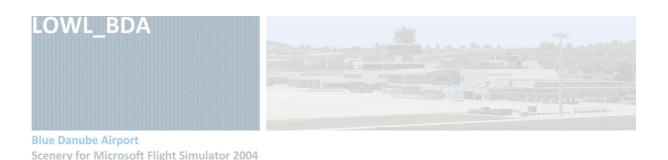

# 1. Introduction

This scenery-package should offer a very exact reproduction of the Linz-airport to all users of the FS 2004. It's not possible in the FS to return a hundred percent copy of the airport, so you will find at one or other place divergences or simplifications.

The detailedness of the designed objects was fixed not according to a certain pattern, but purely arbitrarily.

I have tried to bring the most important objects of the airport into FS. On account of the active construction activity on the air-traffic side as well as on the land side it's not possible to offer a late-breaking conversion.

Primarily, it was important to me to design the things that are primary for pilots like RWYs, TWYs, approach, landing facilities, signs etc. very exactly. The documents that was accessible for me allowed a very exact design of the air-side traffic routes.

Some specific features:

- Exact reprasentation of RWY, TWY and Apron areas like the was in 2006.
- Orthographic photos with an exactness of 1 m / pixel at the time of 2006 for summer and winter.
- Creation of a high number of buildings (Military area, cargo terminal, general Aviation, etc.).
- Detailed representation of the lighting (under hall and upper hall).
- True to the original approach, TWY-and RWY signs.
- AES support

Due to personal reasons I don't have so much time for this project like at the beginning of the work in 2002. So there will be no adaptation to the FS X! Aggravatingly comes that actual orthographic photos are not always available or only with suitable delay.

The representation of the ground layout deviates from the reality in the following points:

- Cargo terminal, Charter-parking lot, entrance for refuelling vehicles, company area of Schenker, roead to the airport, arrangements for the ground marks of ILS 09.
- The military area on account of limited examination and accesibility.

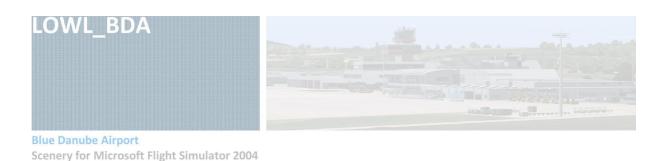

#### To the attention:

This scenery-package is freeware – it's available free of charge! I and also other people have invested a hundred hours in this project around the aim to be able to make available an attractive scenery of Linz to all flight simulator users. I ask all users to follow this and also to respect.

This freeware project is a sign of personal esteem towards other flight simulator users!

## 2. Installation

#### 2.1. Integration in FS 2004

Unzip the file "LOWL\_BDA\_FS2004\_V1.zip" in a temporary folder. A folder "LOWL\_BDA\_FS2004\_V1" which contains the following folders will be created:

- Documentation
- Scenery
- Texture

Now you can rename the folder "LOWL\_BDA\_FS2004\_V1" as you want. Nevertheless, it is advisable to move this folder in the flight simulator folder...\ADDON SCENERY\.

| Drdner                                                                                                    | × Name -           |
|----------------------------------------------------------------------------------------------------|--------------------|
| Desktop Eigene Dateien Arbeitsplatz Windows (C:) Programme (D:) Media (E:) Flightsim (F:) fs2004 LOWL_BDA_F52004_V1 Documentation Scenery Texture | LOWL_BDA_FS2004_V1 |

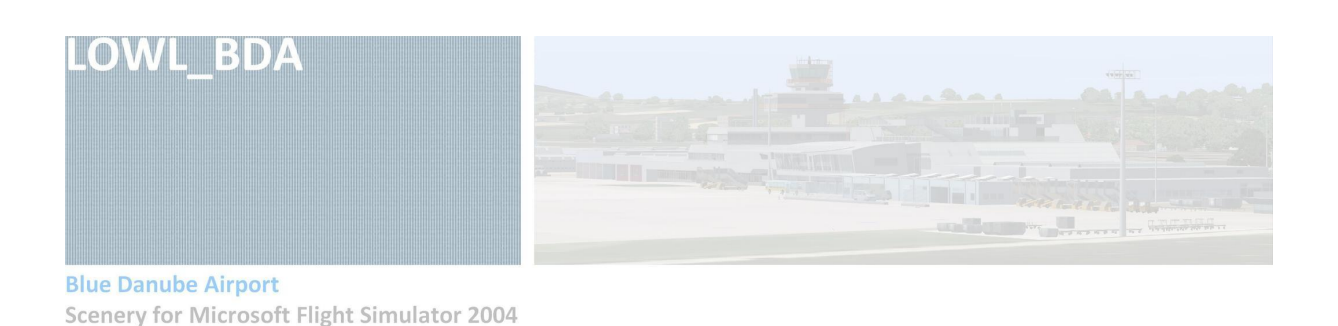

Afterwards you start the FS 2004 and go to the scenery library, where you can register this scenery in the flight simulator and give it a certain priority. To be able to use the scenery, you must close the flight simulator and restart.

|            | Einstellungen      | Steuerungen                                                                                                    |
|------------|--------------------|----------------------------------------------------------------------------------------------------|
| RITTE      | Allgemein          | Zuordnungen                                                                                                    |
| N.         |                    | Real Providence of the Providence of the Provide |
| NDERT      | Anzeige            | Empfindlichkeit                                                                                                    |
| ELLEN      | Ion                | Joystick aktivieren                                                                                                    |
| AHLEN      | International      | Joystic <u>k</u> kalibrieren                                                                                                    |
| DEN        |                    |                                                                                                    |
| HR         | Elugsicherung      | Joystickkräfte                                                                                                    |
| abaninama  | Verkehr            |                                                                                                    |
| IGSZENTRUM |                    | Realitätsgrad und Wetter                                                                                                    |
|            | Szenerie           | <u>R</u> ealitätsgrad                                                                                                    |
| NGEN       | Szeneriebibliothek | Wetter                                                                                                    |
|            |                    |                                                                                                    |
|            |                    |                                                                                                    |

#### 2.2. Compatibility to the "Austrian Airports" of FlightXPress/Aerosoft

If you would like to use the LOWL\_BDA scenery, you must deactivate the Linz scenery of the "Austrian Airports". This happens, while all files of the "Austrian Airports" which contains "LOWL" in the file name, has to be deleted, renamed etc.

#### 2.3. Compatibility to the "Austria-Pro" scenery of Flugwerk/Aerosoft

This scenery can be used without limitation. However, the LOWL\_BDA -scenery must have a higher priority than the "Austria Pro" scenery.

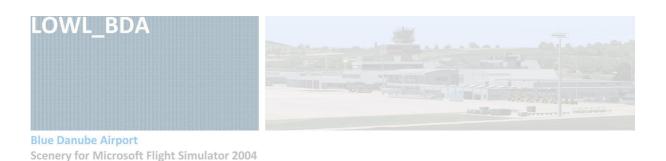

#### 2.4. Other Add-Ons

Tests with other Add-Ons were not carried out, because I do not own them. So please visit the appropriate forums.

## 3. Optimising frame-rate

By using the different levels of scenery-dense of the FS you can affect the number of objects to be shown.

## 4. Air traffic

#### 4.1. AES – Airport Enhancement Service

There is a free support of Oliver Pabst's AES for LOWL\_BDA. Due to this I didn't programmed additional dynamic scenery. A link to AES you will find at point 8.

#### 4.2. Holding point lights

The red lights at the holding points will stop shinning if you approach to them and start to shine again, as soon as you have run over the holding line.

#### 4.3. AI-Traffic

The military part is not considered in the enclosed AFCAD file. How to start your flight at the military part is explained under at point 4.4.

#### 4.4. Starting point

In the FS 2004 airport choice menu all starting positions of the AFCAD file can be selected. In addition, you can reach via "Add On scenery" and afterwards about the scenery area "LOWL BDA" all civil park positions, 3 in the military area, all holding points as well as all start positions of both RWYs.

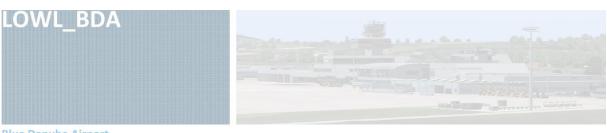

#### **Blue Danube Airport**

Scenery for Microsoft Flight Simulator 2004

| Suchen nach:<br>Flughafenna <u>m</u> e: | ]<br>23761 Flughāj | lowi              | afen <u>k</u> ennung: S | itadt mit Flughafe <u>n</u>  |
|-----------------------------------------|--------------------|-------------------|-------------------------|------------------------------|
| Litame                                  |                    | Stadt             | Staat / Prov.           | Land / Region                |
| Graz<br>Innsbruck                       | LOWG               | Graz<br>Innsbruck | other store             | Austria<br>Austria           |
| <br>Klagenfurt                          | LOWK               | Klagenfurt        |                         | Austria                      |
| Linz<br>Salzburg                        | LOWL               | Linz<br>Salzburg  | 1                       | Austria<br>Austria           |
| Schwechat                               | LOWW               | Vienna            |                         | Austria                      |
| Zell Am See                             | LOWZ               | Zell Am See       |                         | Austria                      |
| Tulin                                   | LOXT               | Tulin             |                         | Austria                      |
| Suchergebnisse fil                      | tern nach          |                   |                         |                              |
| Land/Region                             |                    |                   | Staat/Provinz           |                              |
| Es sind 219 Länder A                    | Regionen verfügb   | ar. 🔻             | Es sind 75 Bundes       | sstaaten/Provinzen verfügt 👿 |
| Sta <u>d</u> t                          |                    |                   |                         |                              |
| Es sind 15417 Städte                    | verfügbar.         |                   | Eilter löschen          |                              |
| Startbahn/Startpo                       | sition             |                   | Ostan                   | dardszenerie suchen          |
| Aktive Start- bzw. L                    |                    |                   |                         |                              |
| Lucito state state                      |                    |                   | O And                   | On Szenerie systen           |
|                                         |                    |                   |                         |                              |

| 1 | Add-On-Szenerie suchen:<br>Flughafenna <u>m</u> e:                                                                                      | Szenerjebereich:<br>LOWL BDA |
|---|----------------------------------------------------------------------------------------------------|------------------------------|
|   | Suchergebnisse:<br>RWY 09<br>RWY 27<br>RWY 90L Grass<br>RWY 27R Grass<br>Holdingpoint A Mil<br>Holdingpoint B Mil<br>Holdingpoint C Mil |                              |
|   |                                                                                                    |                              |
|   |                                                                                                    | O Standardezemerie suchen    |

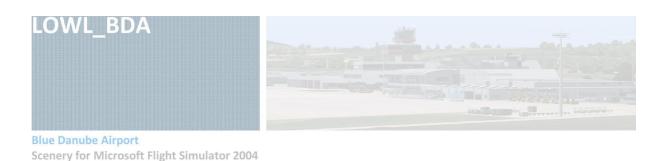

#### 4.5. Illumination

In this scenery not all buildings have night textures in contrast to most scenery add-ons. It's a mistake of most scenery developers that for example every office building has night textures, even there is no one working during night - the same at the terminal complex. So only the civil terminal building and the hangar have night textures. Also the cargo terminal and the Schenker-complex.

#### 4.6. Apron-, RWY- and TWY-lights

The under hall TWY center-lights have individual distances to each other. At the crossing RWY-TWY they shine in each case in different colours:

TWY  $\rightarrow$  RWY: Green RWY  $\rightarrow$  TWY: Yellow

The order of the under and upper hall fires of the RWY is adapted to the FS default lighting. It's even possible to design an individual lighting, nevertheless, such lighting doesn't have the full effectiveness like the FS default lighting.

#### 4.7. Information on LOWL

#### Airport reference point:

N 48\* 14' 11" E 014\* 11' 28"

The Blue Danube airport (formerly "Linz-Hörsching") is situated approx. 10 km southwest of Linz on a height of 298 m / 978 feet.

#### <u>Vorfelder:</u>

Civil part

12 park positions (positions 11a, 13a and 13b optionally) for medium-haul aircraft. Position 13b is also admitted for airplanes of the size B747. Before the hangar enough park positions exist for Ga airmen. To the west of the hangar there is the helicopter base of ÖAMTC and Ministry of the Interior (4 Helipads) and GA.

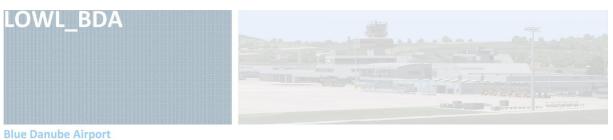

Scenery for Microsoft Flight Simulator 2004

Military part (7 ramps)

| Ramp 0  | Helicopter maintenance                              |
|---------|-----------------------------------------------------|
| Ramp 1  | Traffic company (air base fire brigade)             |
| Ramp 2  | Airman-technical companies (maintenance Saab-105OE) |
| Ramp 3  | 3. Relay (Saab-105 OE, C-130)                       |
| Ramp 3a | 3. Relay (Saab-105 OE)                              |
| Ramp 4  | 1. Relay (Agusta Bell 212)                          |
| Ramp 5  | 2. Relay (Agusta Bell 212)                          |

Most important navigation facilities:

| Linz VOR | LNZ | 116,60 |      |
|----------|-----|--------|------|
| Linz NDB | LNZ | 327,00 |      |
| ILS 09   | OEM | 110,55 | 86°  |
| ILS 27   | OEL | 109,30 | 266° |

Further information you get on the websites cited under point 8. Topical airport charts (STAR, SID, Approach, Ground) are available on the on-line flight networks webites. See in addition the websites cited under point 8.

## 5. Compatibility to FS 2000, to FS X and other flight simulators

This scenery was developed primarily for the FS2004. A support for FS 2002 and FS X is not intended, also for other flight simulators as for example X-Plane.

# 6. Used software, extern files and changes since the version for FS 2002

#### Programs:

• GMax, SCASM, AfW, SceneGenX, FSRegen and several graphic software.

#### Used files of other authors:

- Windsock by Arno Gerretsen
- Tree textures by Gerrish Gray

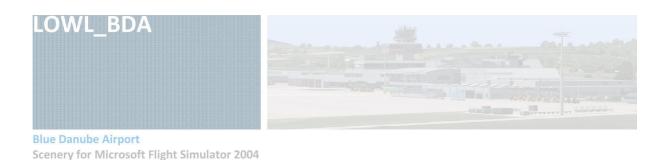

#### Changes and additions since the version for FS 2002:

- Conversion to Gmax and detailed underground design
- Conversion of the barrack buildings and other objects
- Implementing of the ILS 09
- Coonversion of the new airport restaurant

## 7. Juridical

This scenery project (LOWL\_BDA\_FS2004\_V1) is freeware and is defeated by my copyright. All files of this scenery project, excluded the files cited under point 6, are my spiritual property. They must not be transmitted without my permission, made accessible in any form or be changed. The usage of these files is on your own danger. Every user agrees with these regulations by the installation of this scenery. The orthographic pictures for the representation of the subsoil was bought at the "Office of the government of Upper Austria: Digitale Orthofotos".

### 8. Links

http://www.flughafen-linz.at

>Website of the Blue Danube Airport.

http://www.vffl.at

> Website of the association of the friends of the airport of Linz.

www.tigerstaffel.at

> Website of the tiger's relay (Saab 105-OE)

http://www.lowl-spotting.com

#### >Planespotting at Linz Airport

http://www.linzmobil.at

>Website with a forum related to Linz Airport.

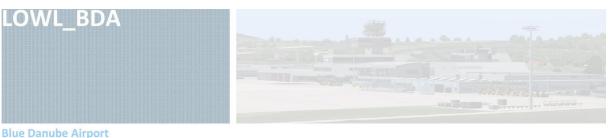

Scenery for Microsoft Flight Simulator 2004

http://virtual.austrian.com

>The virtual Austrian Airlines Group offers Schedule and GA flights from Linz.

http://ivao.xenoflex.de/

>Website of IVAO-Austria  $\rightarrow$  Download of airport charts.

http://www.vacc-austria.org

>Website von VATSIM-Austria  $\rightarrow$  Download of airport charts.

http://www.aerosoft.de/cgi local/rd/iboshop.cgi?showd,4915063400,D10333

>Download of the AES-Base Pack.

http://www.puerstinger.net/FS/FS\_DE.htm

>Website of the LOWL\_BDA Scenery.

## 9. Criticism

Constructive criticism is welcome to me any time. Please, help me mistakes to recognise and mend, give me tips for the optimisation and inform me about your personal wishes and impressions.

lowl\_bda@puerstinger.net

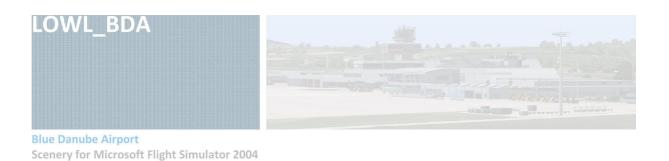

## **10.** Expression of thanks

- Manfred Moldenhauer for SCASM (www.scasm.de)
- Tom Hiscox, Pascal Meziat and Brian McWilliams for AfW and SceneGenX (www.airportforwindows.com)
- The users of the forums on www.fsdeveloper.com and www.avsim.com for their support.
- G.Ioannu for FSRegen
- Lee Swordy for AFCAD
- To all authors of the files cited under point 6 for the provision and permission for the usage.

#### My quite special thanks is valid for the following:

- Michael Brückler for many helpful information and support as well as for the production of the website V01.
- Rainer Wagner for the information.
- Markus Loew for LOWL impressions from the point of a pilot.
- Cherry of the tiger's relay for some information on the military area.
- **Beate Gruber** for the cocreation of the RWY texture.
- Klaus Zacherl for his extremely helpful cooperation, support and many excellent photos
- Simon Hötzinger the production of the winter version of the Orthofotos and many other assistances

.... and my wife Bärbl as well as my daughter Anna that they grant the time for this hobby to me! Without you this project wouldn't be possible – to thanks!

Klaus Pürstinger, September 2008